## ФЕДЕРАЛЬНОЕ ГОСУДАРСТВЕННОЕ БЮДЖЕТНОЕ ОБРАЗОВАТЕЛЬНОЕ УЧРЕЖДЕНИЕ ВЫСШЕГО ОБРАЗОВАНИЯ «КАМЧАТСКИЙ ГОСУДАРСТВЕННЫЙ ТЕХНИЧЕСКИЙ УНИВЕРСИТЕТ» (ФГБОУ ВО «КамчатГТУ»)

Колледж

**УТВЕРЖДАЮ** Директор колледжа<br>Жижикина О.В.<br>« 16» 03 2020 г.

## РАБОЧАЯ ПРОГРАММА УЧЕБНОЙ ДИСЦИПЛИНЫ

по дисциплине ИНФОРМАЦИОННЫЕ ТЕХНОЛОГИИ В ПРОФЕССИОНАЛЬНОЙ ДЕЯТЕЛЬНОСТИ  $(O\Pi.04)$ 

для специальности 35.02.10 «Обработка водных биоресурсов»

Петропавловск-Камчатский 2020

Рабочая программа составлена на основании ФГОС СПО специальности 35.02.10 «Обработка водных биоресурсов» и учебного плана ФГБОУ ВО «КамчатГТУ».

Составитель рабочей программы

преподаватель

Will

Т.И. Шугалеева

Рабочая программа рассмотрена на заседании методического совета

Протокол № 02 от «16» марта 2020 г.

Зам. директора по УМР

Shuny

Жигарева Е.В.

## **Содержание**

стр.

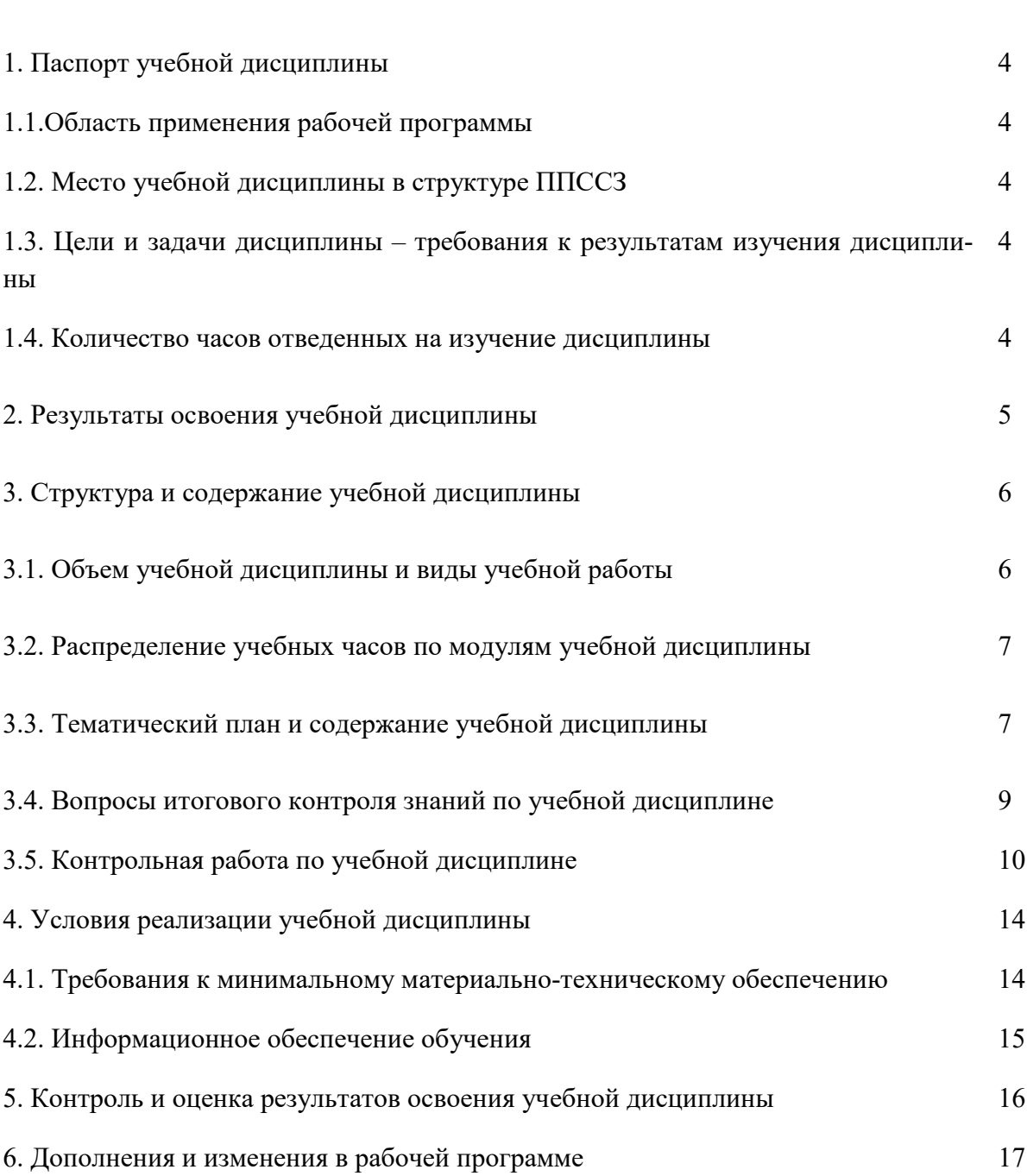

## **1. ПАСПОРТ РАБОЧЕЙ ПРОГРАММЫ УЧЕБНОЙ ДИСЦИПЛИНЫ Информационные технологии в профессиональной деятельности**

## **1.1. Область применения рабочей программы**

Рабочая программа учебной дисциплины является частью программы подготовки специалистов среднего звена в соответствии с ФГОС по специальности СПО 35.02.10 «Обработка водных биоресурсов»**.**

Рабочая программа учебной дисциплины «Информационные технологии в профессиональной деятельности» может быть использована в дополнительном профессиональном образовании (в программах повышения квалификации и переподготовки) и профессиональной подготовке, при освоении рабочей профессии в рамках специальности 35.02.10 «Обработка водных биоресурсов» при наличии среднего (полного) общего образования или начального профессионального образования.

#### **1.2. Место учебной дисциплины в структуре программы подготовки специалистов среднего звена**

Дисциплина входит в профессиональный цикл как общепрофессиональная дисциплина ОП.04.

## **1.3. Цели и задачи учебной дисциплины – требования к результатам освоения учебной дисциплины**

В результате освоения учебной дисциплины обучающийся должен уметь:

- − использовать технологии сбора, размещения, хранения, накопления, преобразования и передачи данных в профессионально ориентированных информационных системах;
- − использовать в профессиональной деятельности различные виды программного обеспечения, в т.ч. специального;
- применять компьютерные и телекоммуникационные средства;

знать:

- основные понятия автоматизированной обработки информации;
- − общий состав и структуру персональных компьютеров и вычислительных систем;
- − состав, функции и возможности использования информационных и телекоммуникационных технологий в профессиональной деятельности;
- методы и средства сбора, обработки, хранения, передачи и накопления информации;
- базовые системные программные продукты и пакеты прикладных программ в области профессиональной деятельности;
- основные методы и приемы обеспечения информационной безопасности.

### **1.4. Количество часов на освоение примерной программы учебной дисциплины:**

- − максимальной учебной нагрузки обучающегося 67 часов, в том числе:
- − обязательной аудиторной учебной нагрузки обучающегося 45 часа;
- − самостоятельной работы обучающегося 22 часа.

# **2. РЕЗУЛЬТАТЫ ОСВОЕНИЯ УЧЕБНОЙ ДИСЦИПЛИНЫ**

Изучение дисциплины способствует формированию следующих общих и профессиональных компетенций:

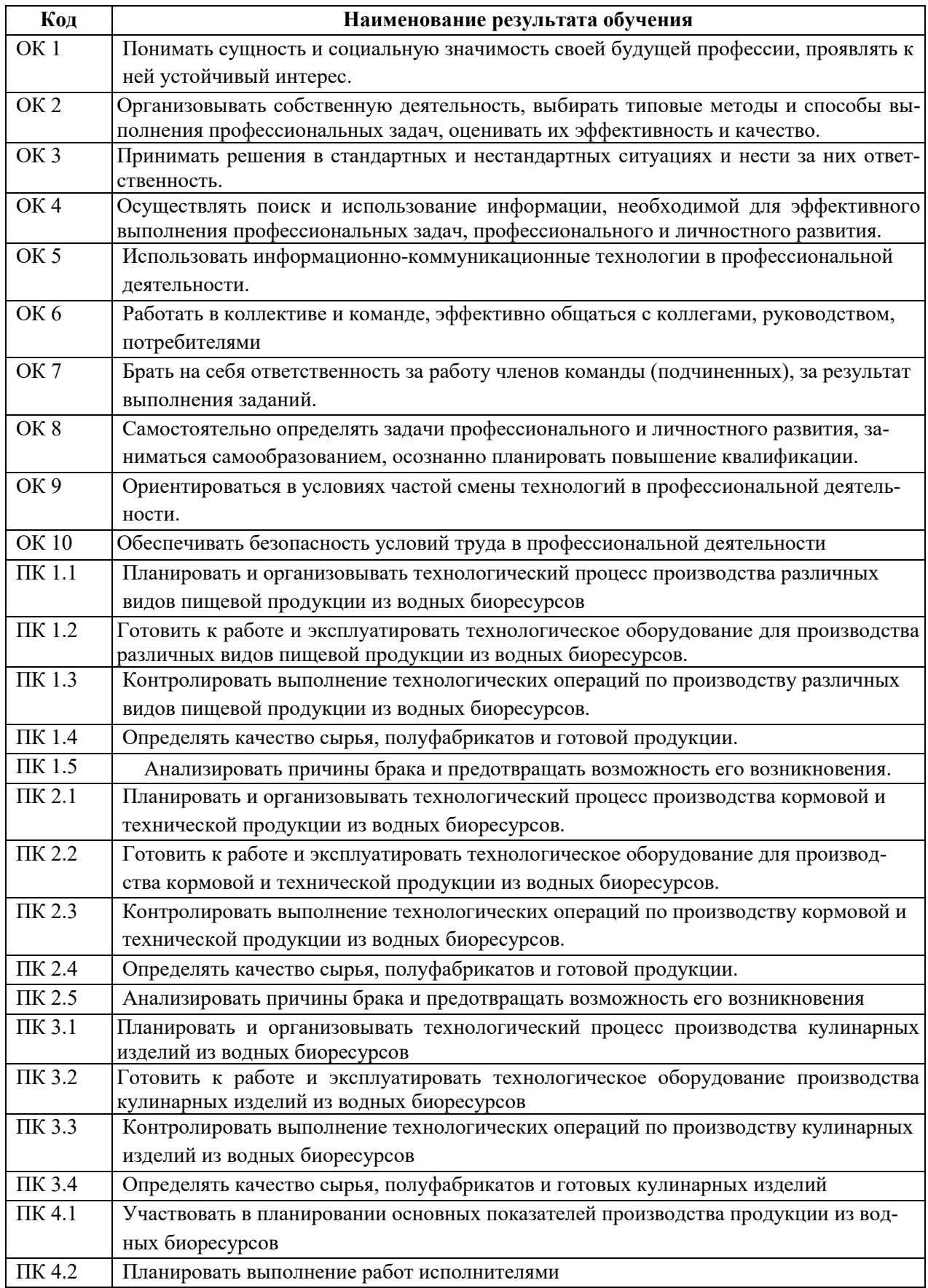

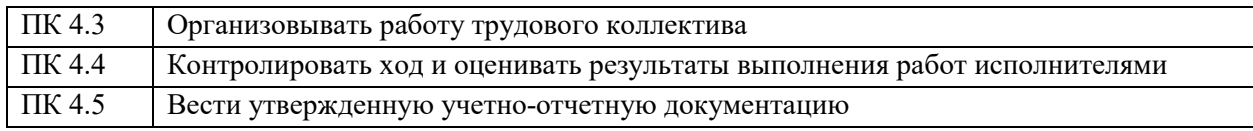

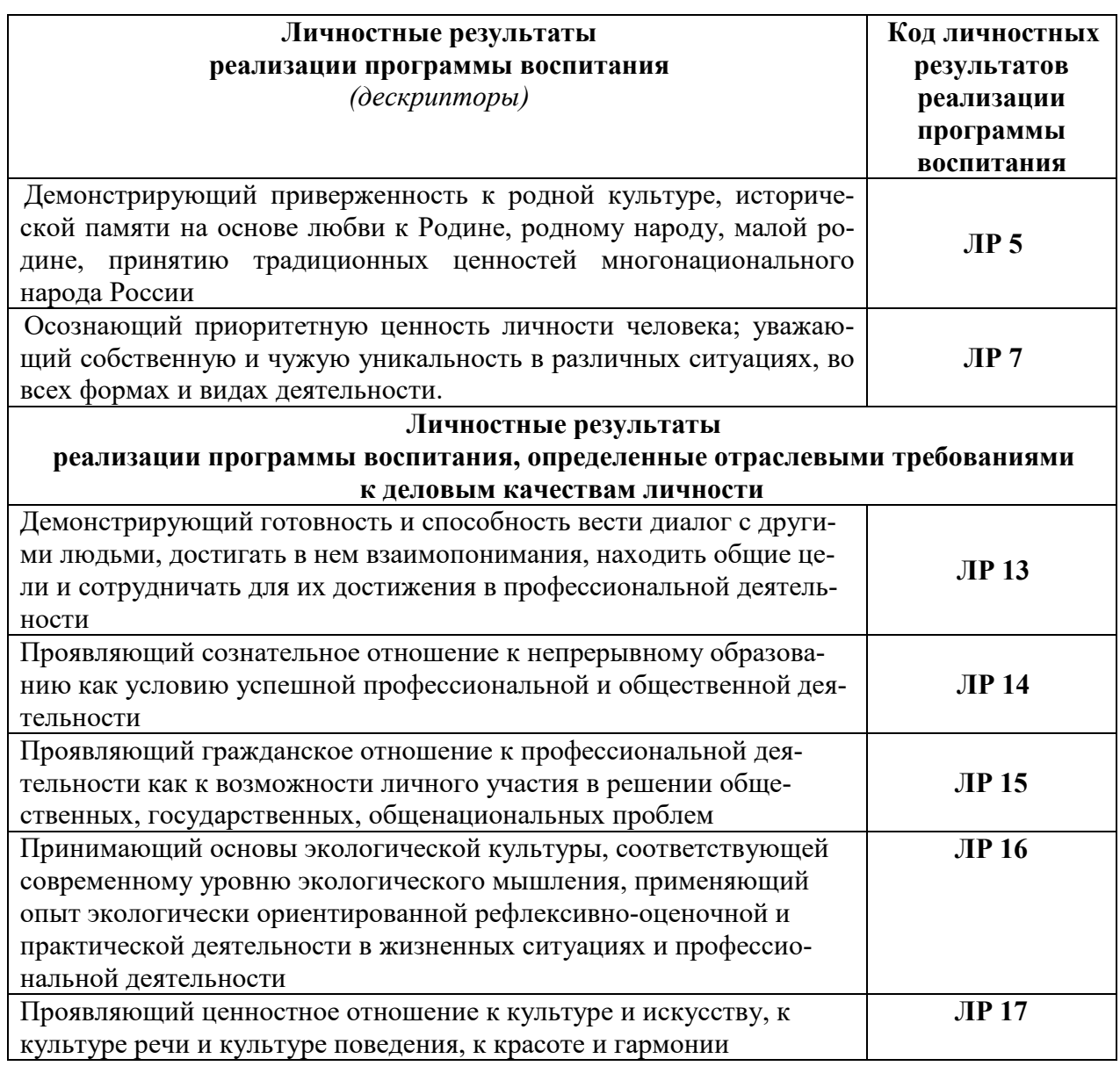

# 3. СТРУКТУРА И СОДЕРЖАНИЕ УЧЕБНОЙ ДИСЦИПЛИНЫ

## 3.1. Объем учебной дисциплины и виды учебной работы:

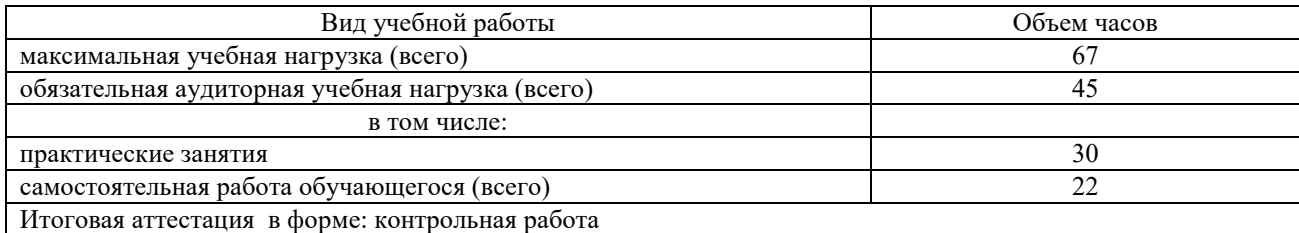

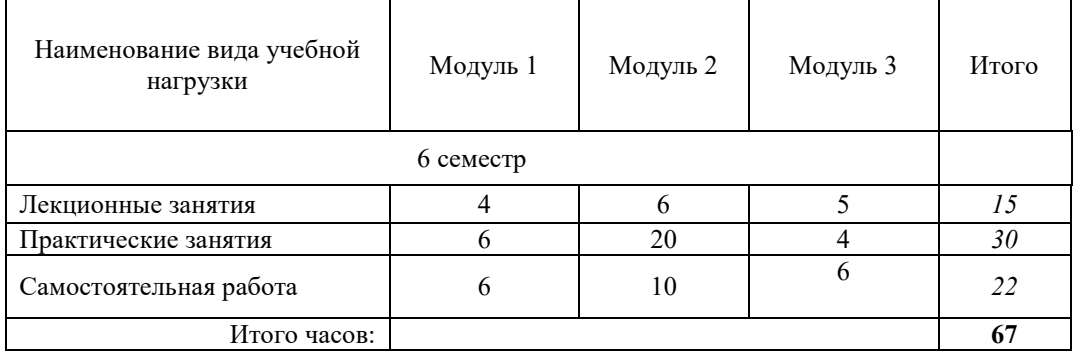

## **3.2. Распределение учебных часов по модулям учебной дисциплины**

## **3.3. Тематический план и содержание учебной дисциплины «Информационные технологии в профессиональной деятельности»**

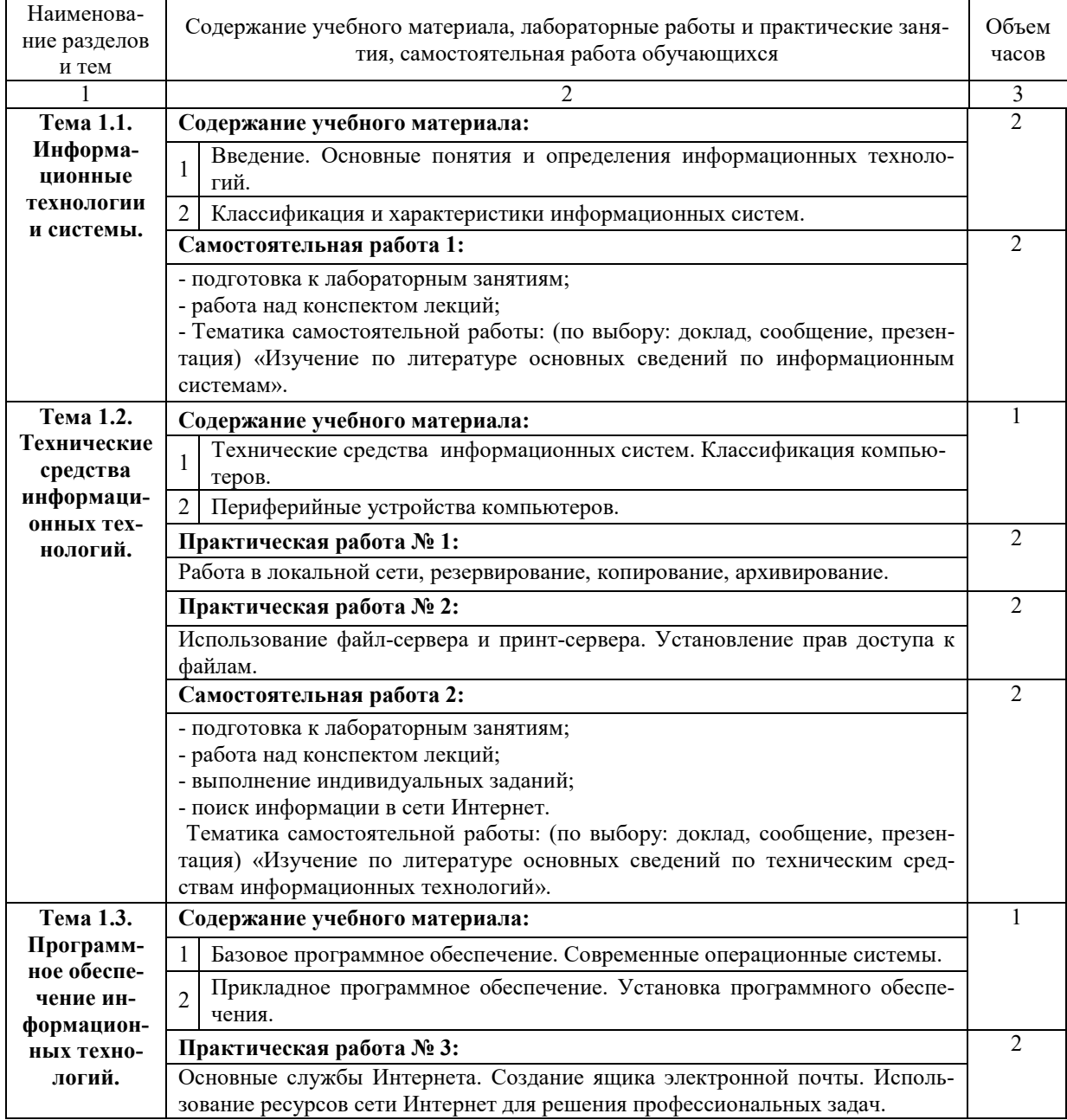

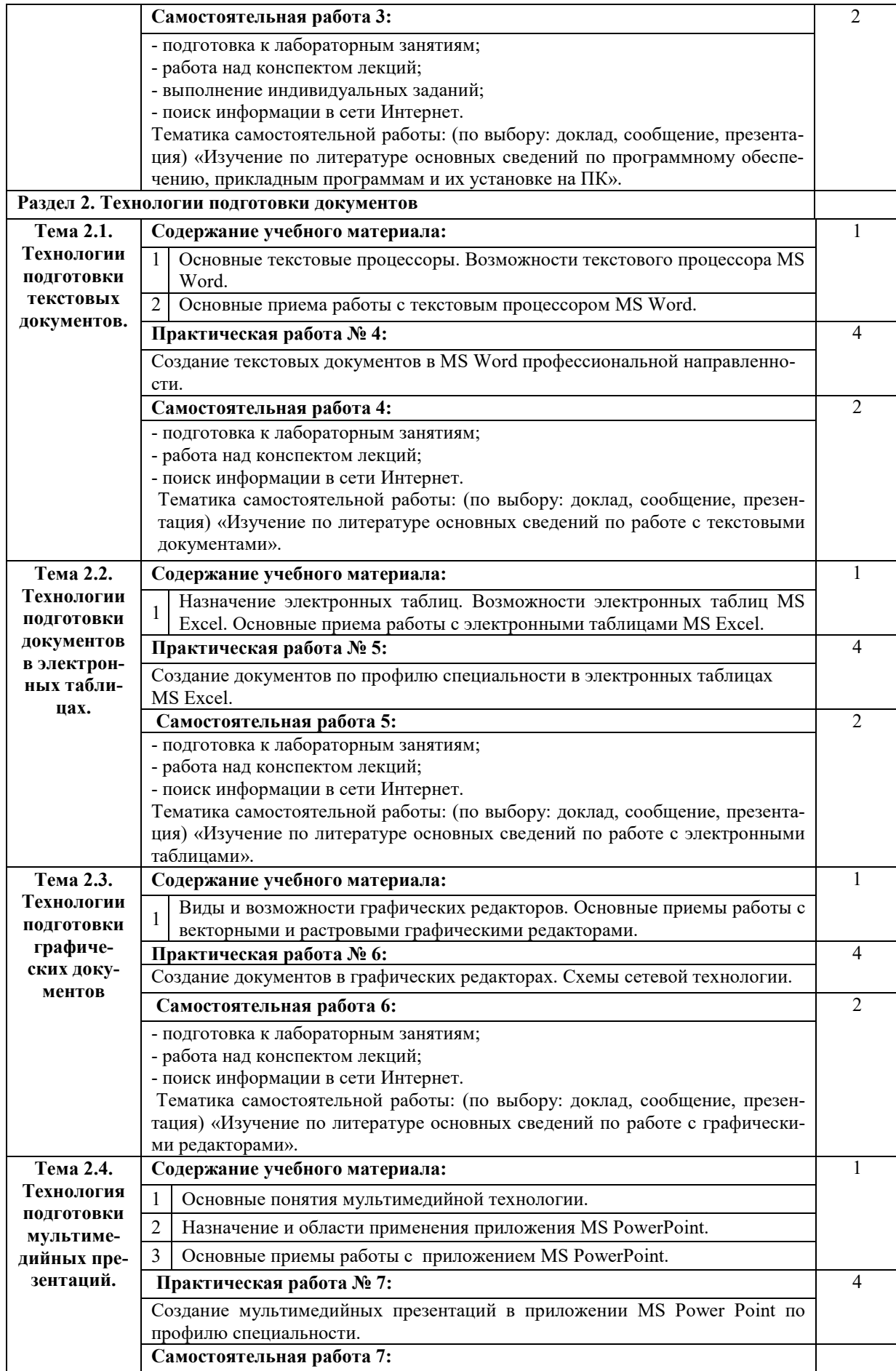

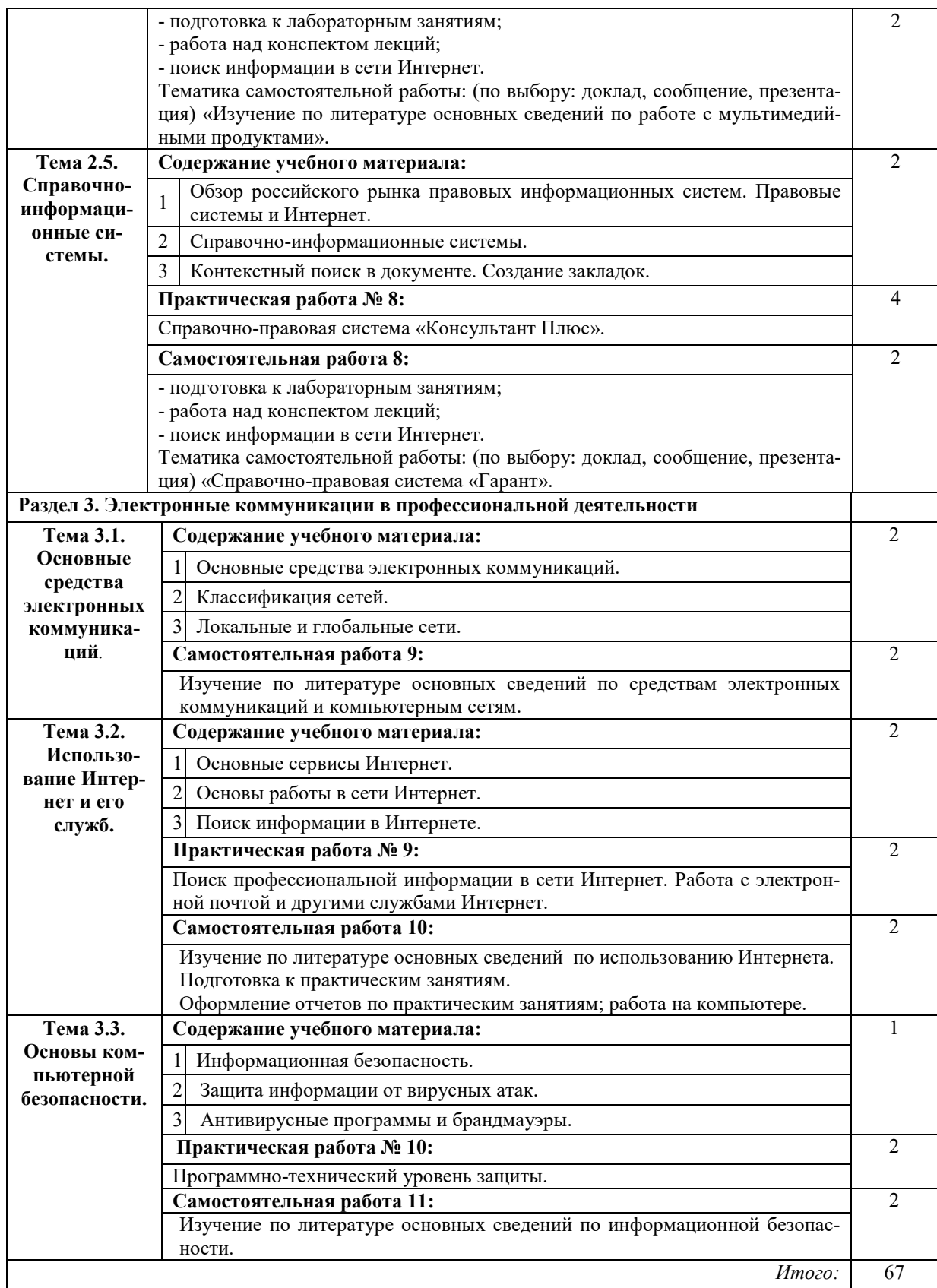

#### **3.4.Вопросы итогового контроля знаний по учебной дисциплине**

- 1. Классификация и характеристики информационных систем.
- 2. Технические средства информационных систем. Классификация компьютеров.
- 3. Периферийные устройства компьютеров.
- 4. Работа в локальной сети, резервирование, копирование, архивирование.
- 5. Использование файл-сервера и принт-сервера. Установление прав доступа к файлам.
- 6. Базовое программное обеспечение. Современные операционные системы.
- 7. Прикладное программное обеспечение. Установка программного обеспечения.
- 8. Основные службы Интернета. Создание ящика электронной почты. Использование ресурсов сети Интернет для решения профессиональных задач.
- 9. Основные текстовые процессоры. Возможности текстового процессора MS Word.
- 10. Основные приема работы с текстовым процессором MS Word.
- 11. Назначение электронных таблиц. Возможности электронных таблиц MS Excel.
- 12. Основные приема работы с электронными таблицами MS Excel.
- 13. Виды и возможности графических редакторов. Основные приемы работы с векторными и растровыми графическими редакторами.
- 14. Основные понятия мультимедийной технологии.
- 15. Назначение и области применения приложения MS PowerPoint.
- 16. Основные приемы работы с приложением MS PowerPoint.
- 17. Справочно-информационные системы.
- 18. Справочно-правовая система «Консультант Плюс».
- 19. Основные средства электронных коммуникаций.
- 20. Классификация сетей.
- 21. Локальные и глобальные сети.
- 22. Основные сервисы Интернет.
- 23. Основы работы в сети Интернет.
- 24. Поиск информации в Интернете.
- 25. Поиск профессиональной информации в сети Интернет. Работа с электронной почтой и другими службами Интернет.
- 26. Информационная безопасность.
- 27. Защита информации от вирусных атак.
- 28. Антивирусные программы и брандмауэры.
- 29. Программно-технический уровень защиты.

#### **3.5. Контрольная работа по учебной дисциплине**

#### **1 вариант**

#### **1. К свойствам информационных технологий относятся следующие:**

а) конкретность, наглядность, согласованность;

- б) достоверность, объективность, актуальность, понятность, полезность;
- в) централизация, децентрализация;

г) Сложность, ценность, делимость, интегрированность, интерактивность, гибкость.

#### **2. Информационно-управляющие системы – это системы…**

а) работающие в интерактивном режиме и обеспечивающие пользователей справочной информацией;

б) основное назначение которых поиск информации, содержащейся в различных вычислительных системах;

в) для сбора и обработки информации, необходимой для управления организацией, предприятием, отраслью;

г) предназначены для накопления и анализа данных, необходимых для принятия решений в различных сферах деятельности людей.

#### **3. В чем состоит назначение плоттера?**

а) для профессиональных графических работ при оцифровке изображений;

б) он подключает ПК к телефонной линии, превращая цифровую информацию в аналоговые сигналы, которые могут передаваться по телефонному каналу;

в) для сбора и обработки информации, необходимой для управления организацией, предприятием, отраслью;

г) это устройство для вывода из ПК графической информации(чертежей, графиков, схем, таблиц) на бумаге различного формата (до А<sub>0</sub>).

## **4. К числу основных функций текстового редактора относятся:**

а) копирование, перемещение, уничтожение и сортировка текстовых файлов;

б) управление ресурсами ПК и процессами, использующими эти ресурсы при создании текста;

в) создание, редактирование, сохранение, печать текстов;

г) автоматическая обработка информации, представленной в текстовых файлах;

д) создание экспертных систем.

## **5. Электронная таблица предназначена для:**

а) упорядоченного хранения и обработки значительных массивов данных;

б) визуализации структурных связей между данными, представленными в таблицах;

в) редактирования графических представлений больших объемов информации;

г) обработки преимущественно числовых данных, структурированных с помощью таблиц,

осуществляемой в процессе экономических, бухгалтерских, инженерных расчетов;

д) трансляции файлов по компьютерной сети.

## **6. Какой из перечисленных способов подключения к сети Интернет обеспечивает наибольшие возможности для доступа к информационным ресурсам?**

а) удаленный доступ по телефонным каналам;

б) постоянное соединение по оптоволоконному каналу;

в) постоянное соединение по выделенному каналу;

г) терминальное соединение по коммутируемому телефонному каналу;

д) временный доступ по телефонным каналам.

### **7. В технологическом процессе, выполняемом на ЭВМ, можно выделить следующие этапы:**

- а) первичный;
- б) подготовительный;
- в) начальный;
- г) основной.

## **8. Техническое обеспечение АРМ должно гарантировать:**

- а) возможность установки любой развлекательной программы;
- б) высокую надежность технических средств;
- в) организацию удобных для пользователя режимов работы;
- г) способность обработать в заданное время необходимый объем данных.

## **9. К справочно-правовым системам относятся:**

а) 1С: Эталон, Кодекс, Unix;

- б) Internet, Opera, «Ваше право»;
- в) Гарант, Консультант Плюс, Кодекс;
- г) Референт, Promt, FineReader.

## **10. Браузер является ...**

а) сетевым вирусом;

б) средством просмотра Web-страниц;

в) языком разметки Web-страниц;

г) транслятором языка программирования.

#### **11. Программы, которые можно бесплатно использовать и копировать, обозначаются компьютерным термином ...**

а) hardware;

- б) shareware;
- в) freeware;
- г) software.

## **12. Выберите доменное имя хоста:**

- а) home.microsoft.com;
- б) test.html;
- в) http://;
- г) festu.ru/inst/.

## **13. Информационная технология управления ставит целью:**

а) увеличить количество форм разрабатываемых отчетных документов;

б) повысить аналитичность учета;

в) удовлетворить информационные потребности всех, без исключения, сотрудников, имеющих дело с принятием решений;

г) данная технология направлена на создание различных видов отчетов, позволяющих осуществлять управление по отклонениям.

## **14. Укажите характерные черты экспертных систем (ЭС):**

а) алгоритмы функционирования ЭС имитируют подход к решению проблемы со стороны человека;

- б) способность улавливать голосовые интонации человека;
- в) умение объяснять свои действия в понятной для человека форме;
- г) наличие естественно языкового интерфейса.

### **15. Нейросетевые компьютерные технологии позволяют решать следующий круг задач:**

- а) распознавание человеческой речи и абстрактных образов;
- б) классификацию состояний сложных систем;
- в) управление технологическим процессами и финансовыми потоками;

г) решение аналитических, исследовательских, прогнозных задач, связанных с обширными информационными потоками.

## **2 вариант**

## **1. Инструментарий информационной технологии составляют:**

а) текстовые редакторы, электронные таблицы, системы управления базами данных, издательские системы и др.;

б) используемые в процессе обработки первичные документы;

в) получаемые в процессе обработки отчетные документы.

## **2. Информационная система и информационная технология соотносятся так:**

а) информационная технология- это понятие менее емкое по сравнению с информационной системой;

б) информационная система и информационная технология – это понятия разноязычные; в)информационная технология – это понятие более емкое по сравнению с информационной системой.

## **3. Технология централизованной обработки обладает достоинствами:**

а) возможность обработки больших массивов информации;

б) гибкость структуры;

в) более полная реализация творческого потенциала пользователя.

## **4. Сеть – это:**

а) компьютер, соединенный кабелем с другим компьютером;

б) совокупность программных, технических, коммуникационных средств, обеспечивающих эффективное распределение вычислительных ресурсов;

в) программное обеспечение, обеспечивающее связь с другими компьютерами;

г) совокупность программных и аппаратных средств, позволяющих соединяться компьютерам.

## **5. CASE-технология представляет собой:**

- а) набор средств позволяющих строить ER-диаграммы;
- б) методологию проектирования ИС;
- в) методологию выбора инструментальных средств.

#### **6. Оптический распознаватель образов – это:**

а) устройство, преобразующее графический материал в документ, хранимый на компьютере;

б) устройство, позволяющее преобразовывать изображение документа или фильма в цифровой вид для дальнейшего хранения во внешней памяти компьютера;

в) устройство позволяющее ускорить просмотр изображение документа или фильма.

#### **7. Создание АРМ на базе персональных компьютеров обеспечивает:**

а) простоту, удобство и дружественность по отношению к пользователю;

- б) простоту адаптации к конкретным функциям пользователя;
- в) компактность размещения и невысокие требования к условиям эксплуатации;
- г) высокую надежность и живучесть;

д) сравнительно простую организацию технического обслуживания.

#### **8. Информационно-поисковые системы – это системы…**

а) работающие в интерактивном режиме и обеспечивающие пользователей справочной информацией;

б) основное назначение которых поиск информации, содержащейся в различных вычислительных системах;

в) для сбора и обработки информации, необходимой для управления организацией, предприятием, отраслью;

г) предназначены для накопления и анализа данных, необходимых для принятия решений в различных сферах деятельности людей.

#### **9. Компьютер, подключенный к сети Интернет, обязательно имеет:**

а) доменное имя;

- б) WEB-страницу;
- в) IP-адрес;
- г) URL-адрес;
- д) домашнюю WEB-страницу.

#### **10. Хост – это:**

а) компьютер, подключенный к Интернету и использующий связи с другими компьтерами сети;

б) специальный протокол TCP/IP (Transfer Control Protocol/ Internet Protocol);

- в) главный компьютер;
- г) компьютер-сервер.

#### **11. Текстовый процессор — это:**

а) программа, предназначенная для работы с текстовой информацией в процессе делопроизводства, редакционно-издательской деятельности и др.;

б) программа обработки изображений при создании мультимедийных игровых программ;

в) программа управления ресурсами персонального компьютера при создании документов;

г) программа автоматического перевода текста на символических языках в текст, записанный с использованием машинных кодов;

д) работник издательства, осуществляющий проверку и исправление ошибок в тексте при подготовке рукописи к печати.

### **12. Вычислительные формулы в ячейках электронной таблицы записываются:**

а) в обычной математической записи;

б) по правилам, принятым в языках логического программирования;

в) специальным образом с использованием встроенных функций и по правилам, принятым для записи выражений в императивных языках программирования;

г) по правилам, принятым исключительно для баз данных;

д) произвольным образом.

#### **13. Может ли произойти заражение компьютерными вирусами в процессе работы с электронной почтой?**

а) да, при открытии почтового сообщения;

б) да, при чтении вложенных в сообщение файлов;

в) да, в процессе работы с адресной книгой;

г) не может произойти.

#### **14. Что относится к переводческим пакетам?**

а) 1С: Эталон, Кодекс, UNIX;

б) Internet, Opera, «Ваше право»;

в) Гарант, Консультант Плюс, Кодекс;

г) Сократ, PROMT.

#### **15. Задан адрес электронной почты в сети Интернет:** user\_name@mtu-net.ru. **Каково имя домена верхнего уровня?**

- а) mtu-net.ru;
- б) user\_name;

в) ru;

г) mtu-net.

## **4. УСЛОВИЯ РЕАЛИЗАЦИИ УЧЕБНОЙ ДИСЦИПЛИНЫ**

#### **4.1. Требования к минимальному материально-техническому обеспечению**

Оборудование кабинета и рабочих мест кабинета «Информационных технологий в профессиональной деятельности»:

- посадочные места по количеству обучающихся;
- − рабочее место преподавателя;
- комплект контрольно-измерительных материалов;
- специализированная мебель.

Технические средства обучения:

- − программно-методический комплекс на базе персонального компьютера (ПК) для рабочего места преподавателя;
- − комплекты аппаратно-программных средств на базе ПК для обучающихся по количеству рабочих мест;
- − демонстрационные средства аудиовизуального отображения информации (телевизор с диагональю не менее 102 см, мультимедийный проектор, интерактивная доска и т.п.);
- − сетевое оборудование;
- − принтеры, сканеры и другое периферийное оборудование;
- экран для проектора.

#### **4.2. Информационное обеспечение обучения**

#### **Перечень рекомендуемых учебных изданий, Интернет-ресурсов, дополнительной литературы**

#### **Основная литература:**

- 1. *Гаврилов, М. В.* Информатика и информационные технологии : учебник для среднего профессионального образования / М. В. Гаврилов, В. А. Климов. — 4-е изд., перераб. и доп. — Москва : Издательство Юрайт, 2019. — 383 с. — (Профессиональное образование). — ISBN 978-5-534-03051-8. [https://www.biblio](https://www.biblio-online.ru/book/informatika-i-informacionnye-tehnologii-433276)[online.ru/book/informatika](https://www.biblio-online.ru/book/informatika-i-informacionnye-tehnologii-433276)-i-informacionnye-tehnologii-433276
- 2. *Куприянов, Д. В.* Информационное обеспечение профессиональной деятельности : учебник и практикум для среднего профессионального образования / Д. В. Куприянов. — Москва : Издательство Юрайт, 2019. — 255 с. — (Профессиональное образование). — ISBN 978-5-534-00973-6. [https://www.biblio](https://www.biblio-online.ru/book/informacionnoe-obespechenie-professionalnoy-deyatelnosti-434578)[online.ru/book/informacionnoe](https://www.biblio-online.ru/book/informacionnoe-obespechenie-professionalnoy-deyatelnosti-434578)-obespechenie-professionalnoy-deyatelnosti-434578

### **Дополнительная литература:**

- 3. *Гришин В.Н.* Информационные технологии в профессиональной деятельности: учебник. – М.: Форум, 2005.
- 4. *Михеева Е.В.* Информационные технологии в профессиональной деятельности: учеб. пособие. – М.: Академия, 2005.
- 5. Филимонова Е.В. Информационные технологии в професиональной деятельности: учебник. – Ростов на Дону: Феникс, 2004.
- 6. *Шафрин Ю.А.* Информационные технологии. Ч.1. М.: Бином, 2003.
- 7. *Шафрин Ю.А.* Информационные технологии. Ч.2. М.: Бином, 2003.

#### **Интернет***-***ресурсы**

- 8. [http: //html. manual .ru](http://html.manual.ru/)  Мультимедийные технологии.
- 9. http://iit.metodist.ru Информатика и информационные технологии: cайт лаборатории информатики МИОО
- 10. [http://www.intuit.ru](http://www.intuit.ru/) Интернет-университет информационных технологий (ИНТУ-ИТ.ру)
- 11. [http://test.specialist.ru](http://test.specialist.ru/) Онлайн-тестирование и сертификация по информационным технологиям
- 12. [http://www.iteach.ru](http://www.iteach.ru/) Программа Intel «Обучение для будущего»
- 13. [http://www.rusedu.info](http://www.rusedu.info/) Сайт RusEdu: информационные технологии в образовании
- 14. [http://www.osp.ru](http://www.osp.ru/) Открытые системы: издания по информационным технологиям
- 15. [http://www.intuit.ru](http://www.intuit.ru/) Интернет-Университет Информационных Технологий
- 16. http://new.bgunb.ru Электронные образовательные ресурсы Интернет
- 17. http://www.megabook.ru Мегаэнциклопедия Кирилла и Мефодия
- 18. http://edusource.ucoz.ru Образовательные ресурсы
- 19. http://ru.wikipedia.org Википедия

## 5. КОНТРОЛЬ И ОЦЕНКА РЕЗУЛЬТАТОВ ОСВОЕНИЯ УЧЕБНОЙ ДИСЦИП-ЛИНЫ

Контроль и оценка результатов освоения дисциплины осуществляется преподавателем путем проведения опроса; оценки результатов выполнения лабораторных занятий, компьютерного тестирования, а также выполнения обучающимися индивидуальных заданий, проектов, исследований.

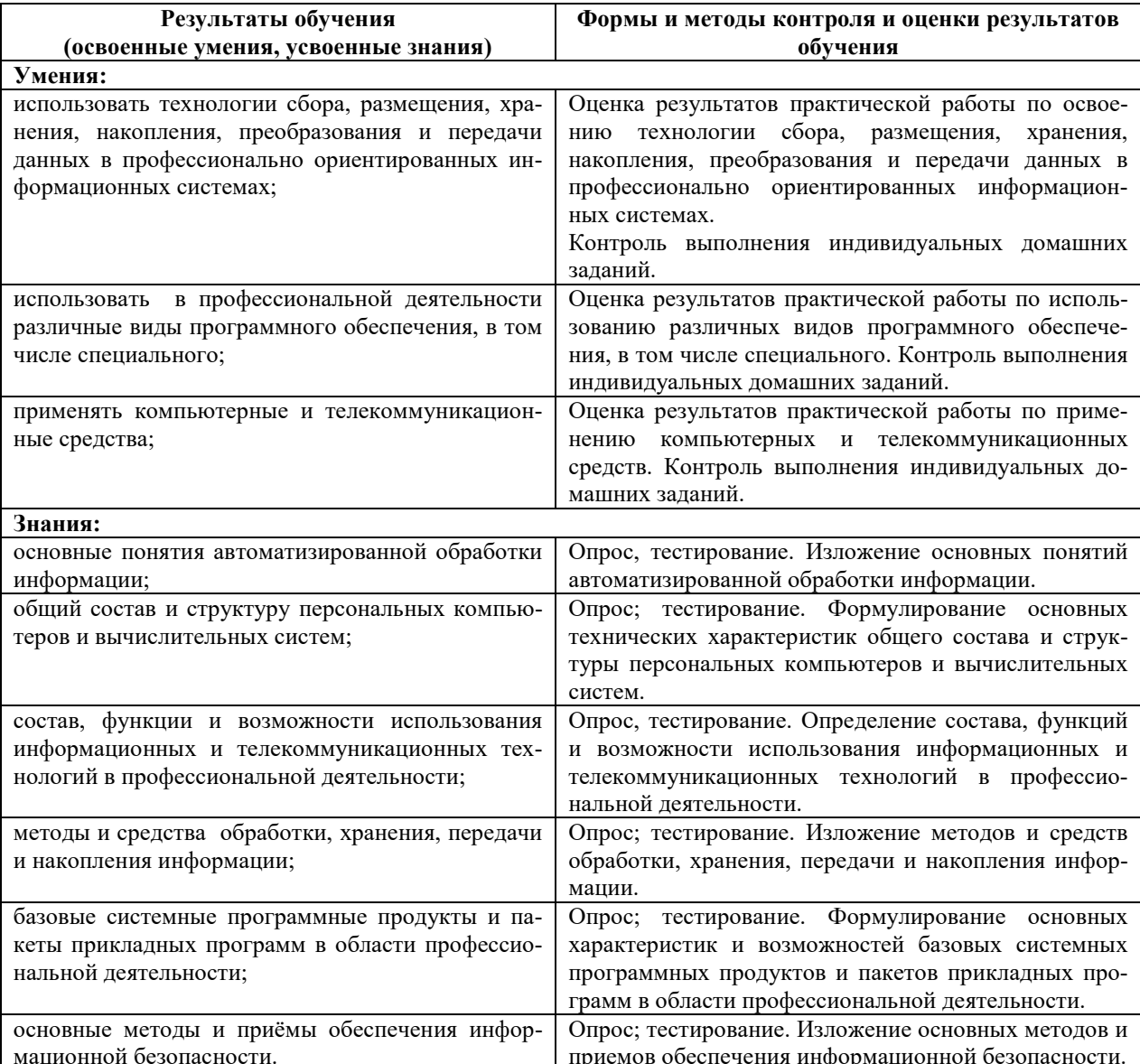

#### Определение итоговой оценки по дисциплине

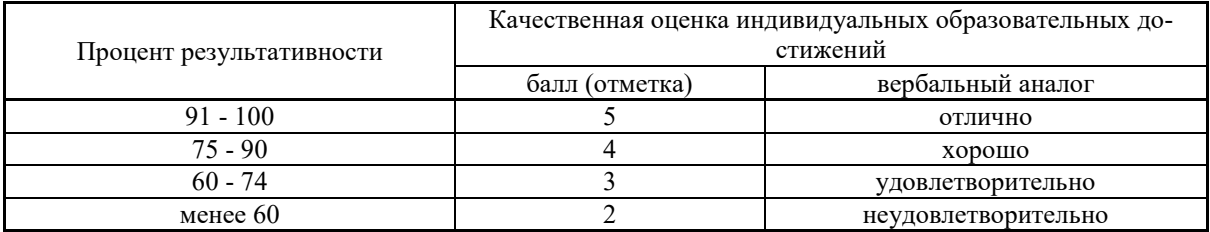

## **6. ДОПОЛНЕНИЯ И ИЗМЕНЕНИЯ В РАБОЧЕЙ ПРОГРАММЕ**

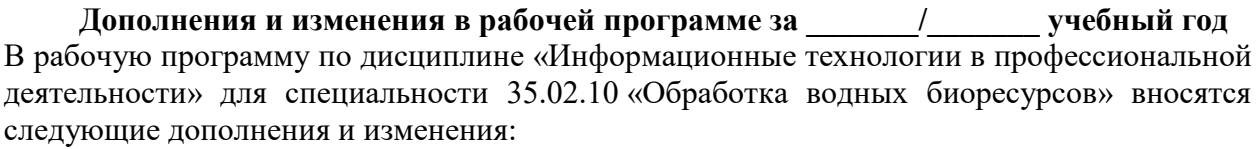

Дополнения и изменения внес \_\_\_\_\_\_\_\_\_\_\_\_\_\_\_\_\_\_\_\_\_\_\_\_\_\_\_\_\_\_\_\_\_\_\_\_\_\_\_\_\_\_\_\_\_\_\_\_\_\_\_ (должность, Ф.И.О., подпись)

Рабочая программа пересмотрена и одобрена на методическом совете колледжа.

«<u>\_\_\_»\_\_\_\_\_\_\_\_\_\_\_\_\_\_\_\_\_\_\_\_20\_\_\_</u> г.

Зам. директора по УМР колледжа \_\_\_\_\_\_\_\_\_\_\_\_\_\_\_\_\_\_\_ \_\_\_\_\_\_\_\_\_\_\_\_\_\_\_\_\_\_\_\_\_\_\_

(подпись)  $(\Phi, M, O.)$